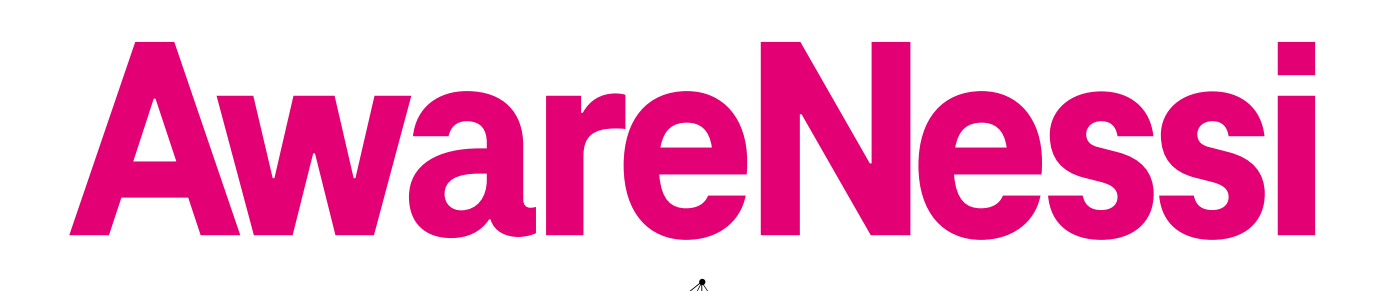

**Das fantastische Security Activity Book**

### Was ist **Was in the Contract of The Contract of The Contract of The Contract of The Contract of The Contract of The Contract of The Contract of The Contract of The Contract of The Contract of The Contract of The Contract o das Internet?**

 $\sqrt{2}$ 

**Von riesigen Netzen, surfen ohne Brett und einem Fenster in die ganze Welt**

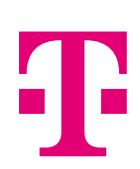

# **Inhaltsverzeichnis**

**Alle online! Alle sicher? Kinderleicht!**

#### **Liebe Kinder, liebe Erwachsene,**

das Internet macht viele Dinge einfacher und kann jede Menge Spaß bringen. Doch Vorsicht – es lauert auch die eine oder andere Gefahr im Netz. Was das Internet eigentlich ist, wie es funktioniert und worauf ihr achten müsst, wenn ihr es benutzt, erzählt euch AwareNessi in dieser Ausgabe. Viel Vergnügen beim Eintauchen in die Internet-Welt.

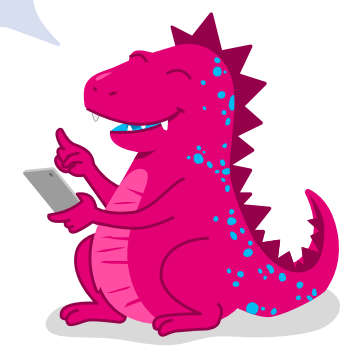

**Übrigens:** Wenn ihr die männliche Form von Wörtern lest, sollen sich trotzdem alle kleinen und großen Menschen angesprochen fühlen.

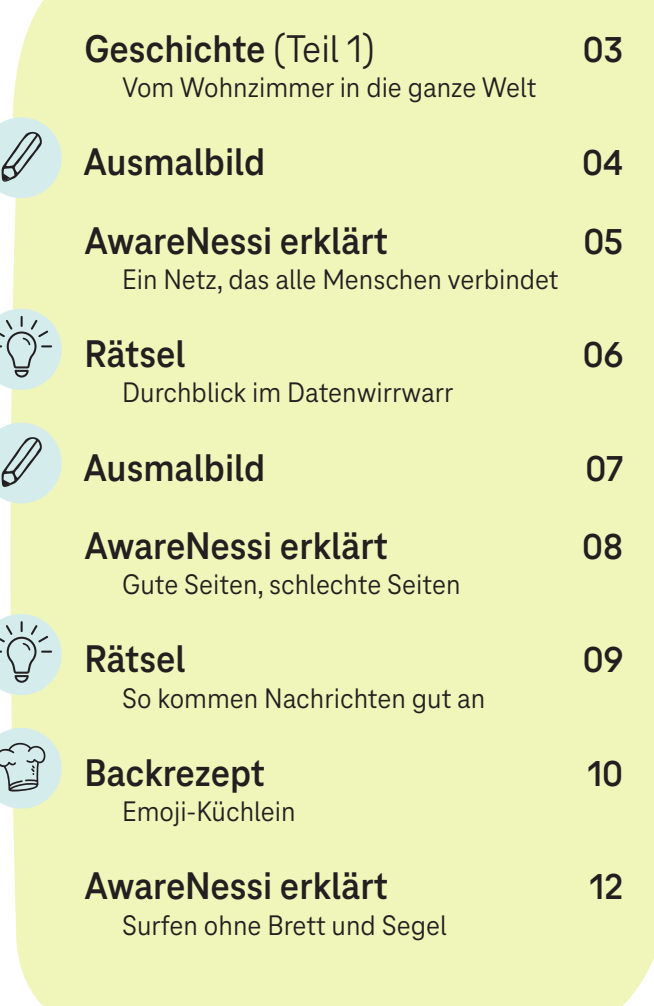

**Rätsel 13** Eine starke Verbindung **Spielidee 14** Topfschlagen mal anders **Backrezept 15** Netzkuchen mit Marmelade gefüllt 7 **Quiz 17** Wisst ihr Bescheid über das Internet? **Geschichte** (Teil 2) **18** Zeit für die echte Welt **AwareNessi fasst zusammen 19** Alles zum Internet auf einen Blick ර∕ා **Security-Yoga 20** So findet ihr eure Balance  $\mathbf{Q}$ **Quiz − die Auflösung 21**

**Vielleicht habt ihr schon die Icons an manchen Kapiteln bemerkt? Diese zeigen euch an, auf welchen Seiten schöne, spannende und entspannende Aktivitäten auf euch warten.**

# **Vom Wohnzimmer in die ganze Welt**

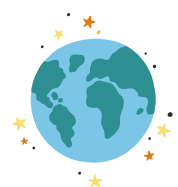

Zum Geburtstag hat Mama ein neues Tablet bekommen. Sie freut sich. Wer aber wirklich begeistert ist, sind Danika, Finn und Noah. Mama erlaubt ihnen, das neue Gerät auszuprobieren. Was soll schon passieren? Die Drei wischen und tippen auf dem Bildschirm herum und gucken sich alles genau an. "Guckt mal, was ist das denn?" Finn zeigt auf ein kleines Bild mit einer Weltkugel. "Internet", liest seine Schwester den Text vor, der unter dem Bild steht. "Das habe ich schon mal gehört", meint Danika, "ich glaube, Mama und Papa machen damit so Kram für die Arbeit." "Geh mal da drauf", wünscht sich Finn. Danika tippt das kleine Bild an. Eine Fläche erscheint auf dem Bildschirm. In ihrer Mitte steht "Wonach möchten Sie suchen?". "Und jetzt?" "Hm, so hab ich mir das nicht vorgestellt." Die Kinder sind ein wenig ratlos.

Doch wie immer, wenn es um Fragen rund um Technik und Computer geht, ist Aware-Nessi rasch zur Stelle. "Hallo Kinder, na, was treibt ihr so?" "Hallo AwareNessi, wir wollten dieses Internet ausprobieren. Aber wir wissen nicht so recht, was das ist und was man damit macht." AwareNessi grinst über beide Backen. "Da bin ich ja genau richtig gekommen. Denn das ist mein Spezialgebiet. Also, das Internet könnt ihr euch ein bisschen wie ein Fenster in die ganze Welt vorstellen. Ihr könnt dort alles Mögliche machen: Brettspiele spielen, Mathe lernen, eure Freunde treffen, Videos von süßen Kätzchen anschauen, den schnellsten Weg von hier nach New York suchen und, und, und.

**Menschen aus der ganzen Welt nutzen das Internet. Die meisten sind nett und haben Spaß daran, sich im Internet mit anderen** 

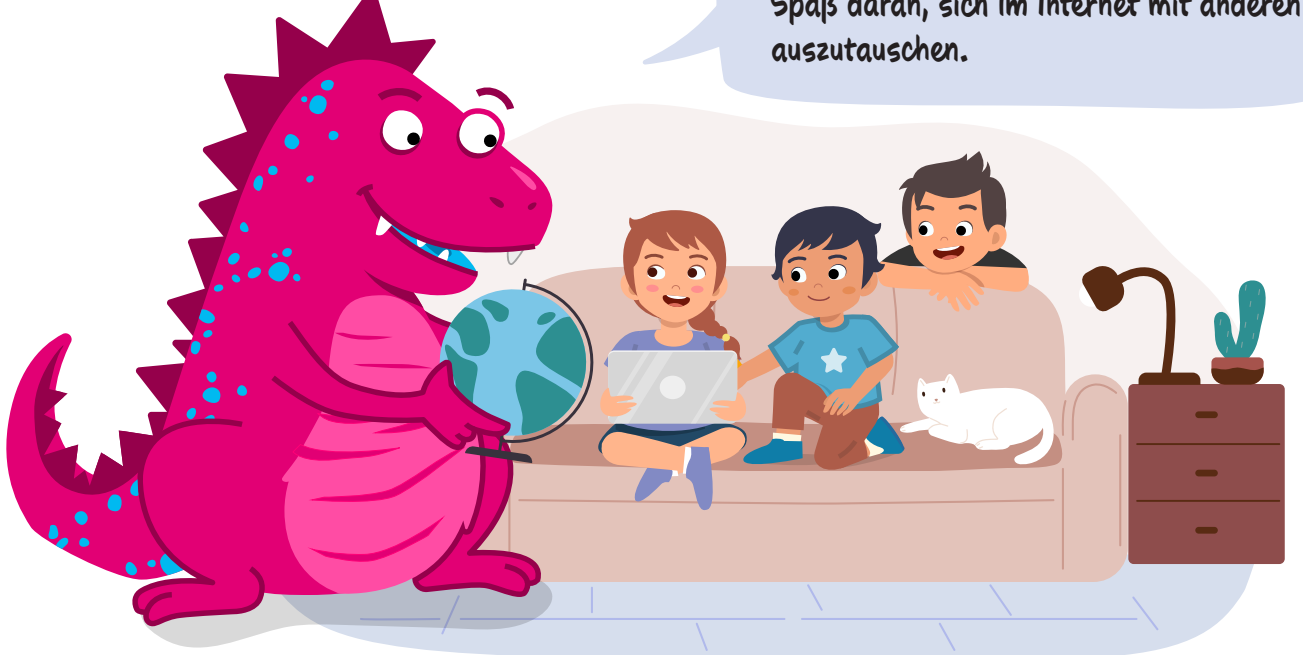

Doch leider sind unter den vielen Menschen, die das Internet benutzen, auch ein paar schwarze Schafe. Die haben manchmal ganz schön böse Sachen im Sinn. Darum ist es wichtig, dass ihr sowohl über die guten als auch die nicht so guten Seiten des Internets Bescheid wisst." AwareNessi setzt sich auf das Sofa und klopft sanft auf das Polster neben sich. "Macht es euch gemütlich, ich erzähle euch ein wenig darüber."

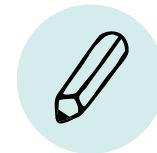

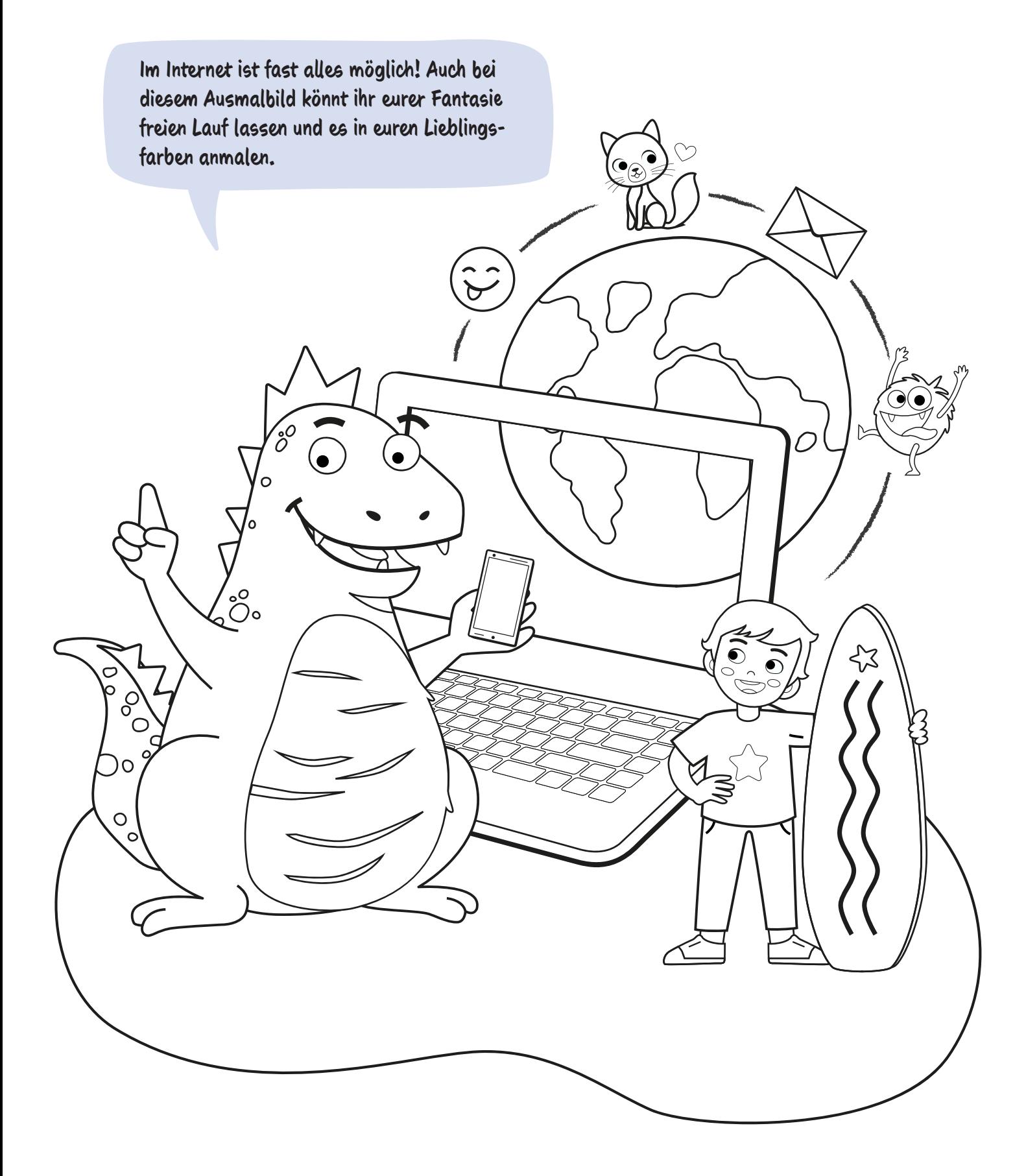

### **Ein Netz, das alle Menschen verbindet**

Schauen wir uns erst einmal das Wort "Internet" an. Das ist zusammengesetzt aus den englischen Begriffen "interconnected" – das bedeutet "miteinander verbunden" – und "network" – "Netzwerk". Das Internet ist also ein großes Netz, das uns alle auf der ganzen Welt miteinander verbindet. Darum wird es auch "World Wide Web" genannt: weltweites Netz.

Genau genommen verbindet das Internet aber nicht uns Menschen, sondern Geräte wie Computer, Handys und Tablets. Damit das klappt, gibt es sogenannte Server: Computer, die nur dazu da sind, um riiiiesige Mengen Daten zu speichern und um die Welt zu schicken. Was Daten sind, ist nicht so einfach zu erklären: Daten sind eigentlich alles, was ihr auf dem Computer anschauen und anhören könnt – wie Videos, Bilder und Texte.

Die Aufgabe vom Internet ist es, diese Daten überall und für jeden verfügbar zu machen. Wenn ein Freund euch zum Beispiel ein Urlaubsfoto vom anderen Ende der Welt schickt, könnt ihr es innerhalb weniger Sekunden ansehen. Damit das funktioniert, sind auf der ganzen Erde Kabel verlegt – sogar in den Ozeanen.

### **Durchblick im Datenwirrwarr**

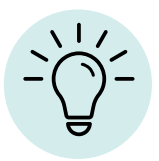

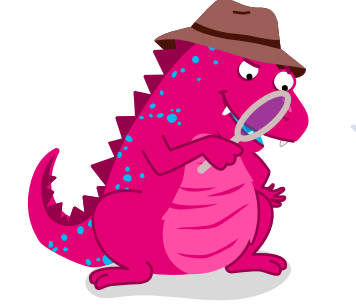

**Hinter dem Internet steckt eine ziemlich ausgeklügelte Technik. So wissen eure Daten immer, wie sie an ihr Ziel kommen. Findet ihr genauso den Weg durch dieses Labyrinth?**

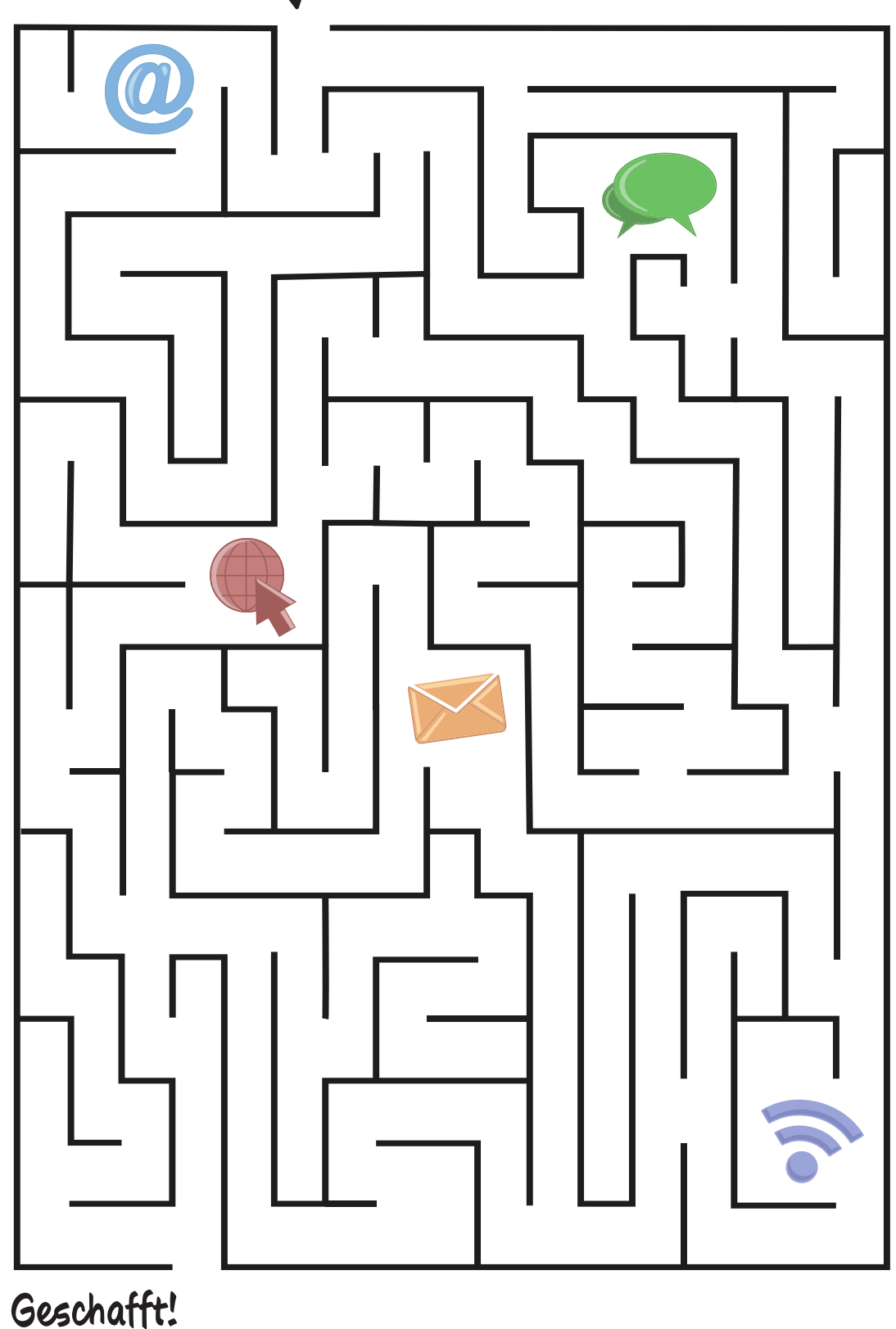

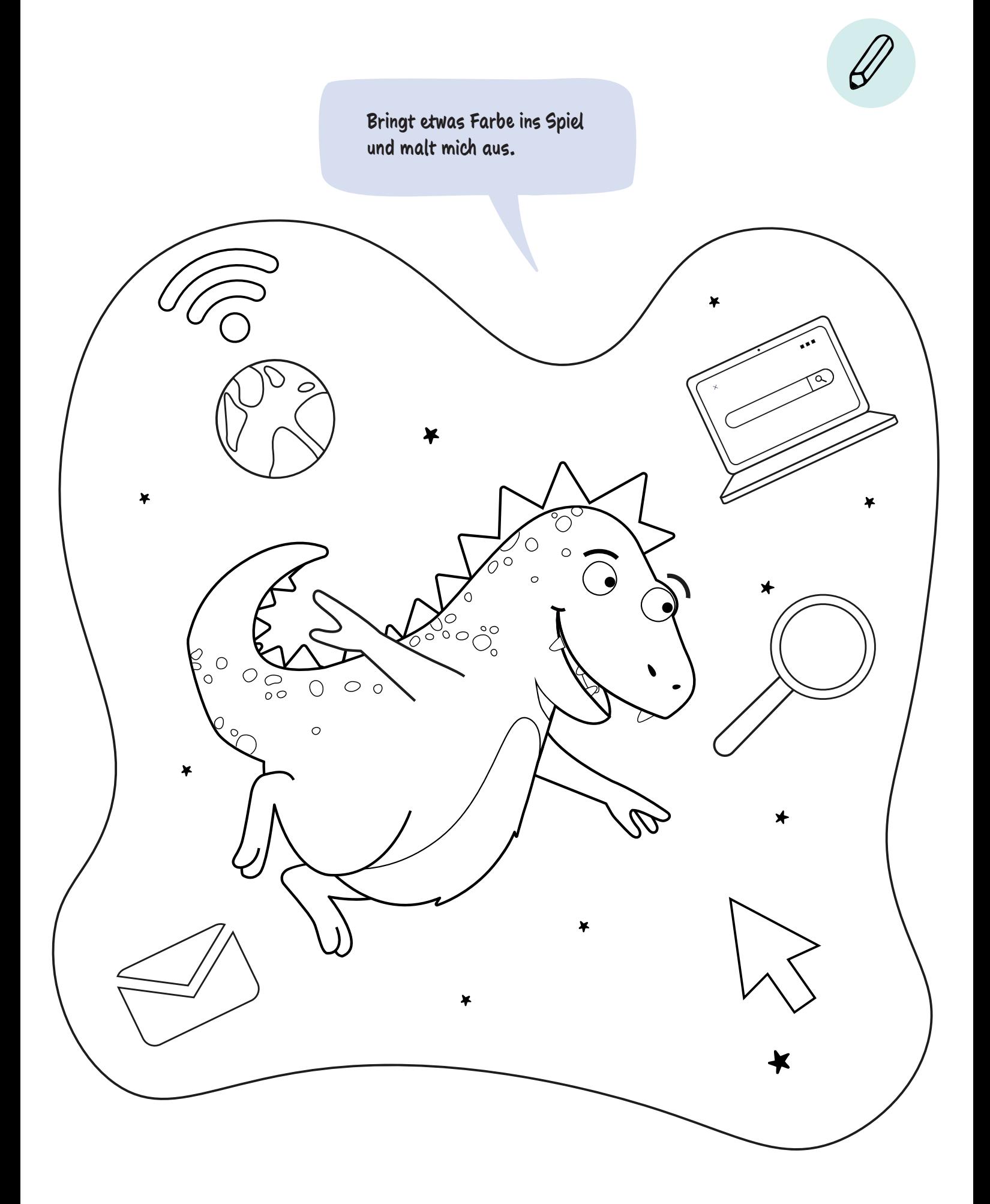

## **Gute Seiten, schlechte Seiten**

Ihr habt bereits gelernt, was das Internet ist: ein großes Netz, das Menschen und Computer auf der ganzen Welt verbindet. Es gibt aber noch viele weitere Dinge darüber zu wissen.

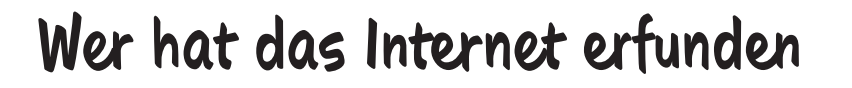

Wenn ihr eure Eltern fragt, werden die sicher sagen: "Als ich klein war, gab es noch kein Internet." Das Internet ist nämlich noch gar nicht so alt. Alles fing an, als die Armee der USA 1969 einen Vorläufer vom Internet entwickelt hat - das "ARPANET". Das wurde 1990 in "Internet" umbenannt und für alle Menschen freigegeben. Neben anderen Entwicklern half der Brite Tim Berners-Lee dabei, das Internet einfach bedienbar zu machen. Er stellte 1991 auch die erste Website ins Internet.

#### **Was ist eine Website**

Stellt euch das Internet als ein dickes Buch vor. Eine Website ist dann sowas wie eine Buchseite und wird deshalb auch Internetseite genannt. Jeder kann so eine Seite erstellen und ins Internet stellen. Früher war das sehr aufwändig, aber heutzutage geht das ganz einfach. Auf einer Website könnt ihr alles Mögliche zeigen: Texte, Bilder, Videos – was ihr möchtet. Außerdem kann die Website selbst aus vielen Seiten bestehen oder mit anderen Websites über sogenannte Links verbunden sein. Websites sind also so etwas wie der Hauptbestandteil des Internets.

#### **Worauf muss ich im Internet achten**

Das Internet hat viele schöne Seiten – aber auch die eine oder andere Schattenseite. Wenn ihr nicht vorsichtig seid, können euch böse Menschen hier austricksen und zum Beispiel Sachen über euch herausfinden, die sie gar nicht wissen sollen. Oder noch schlimmer: Sie können euch mithilfe fieser Fallen Daten und sogar Geld klauen. Darum ist es wichtig, im Internet immer zweimal hinzuschauen und nicht alles sofort zu glauben.

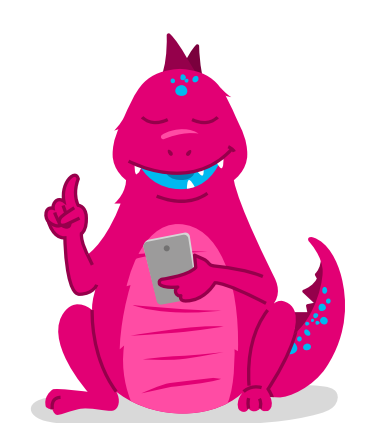

### **So kommen Nachrichten gut an**

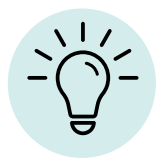

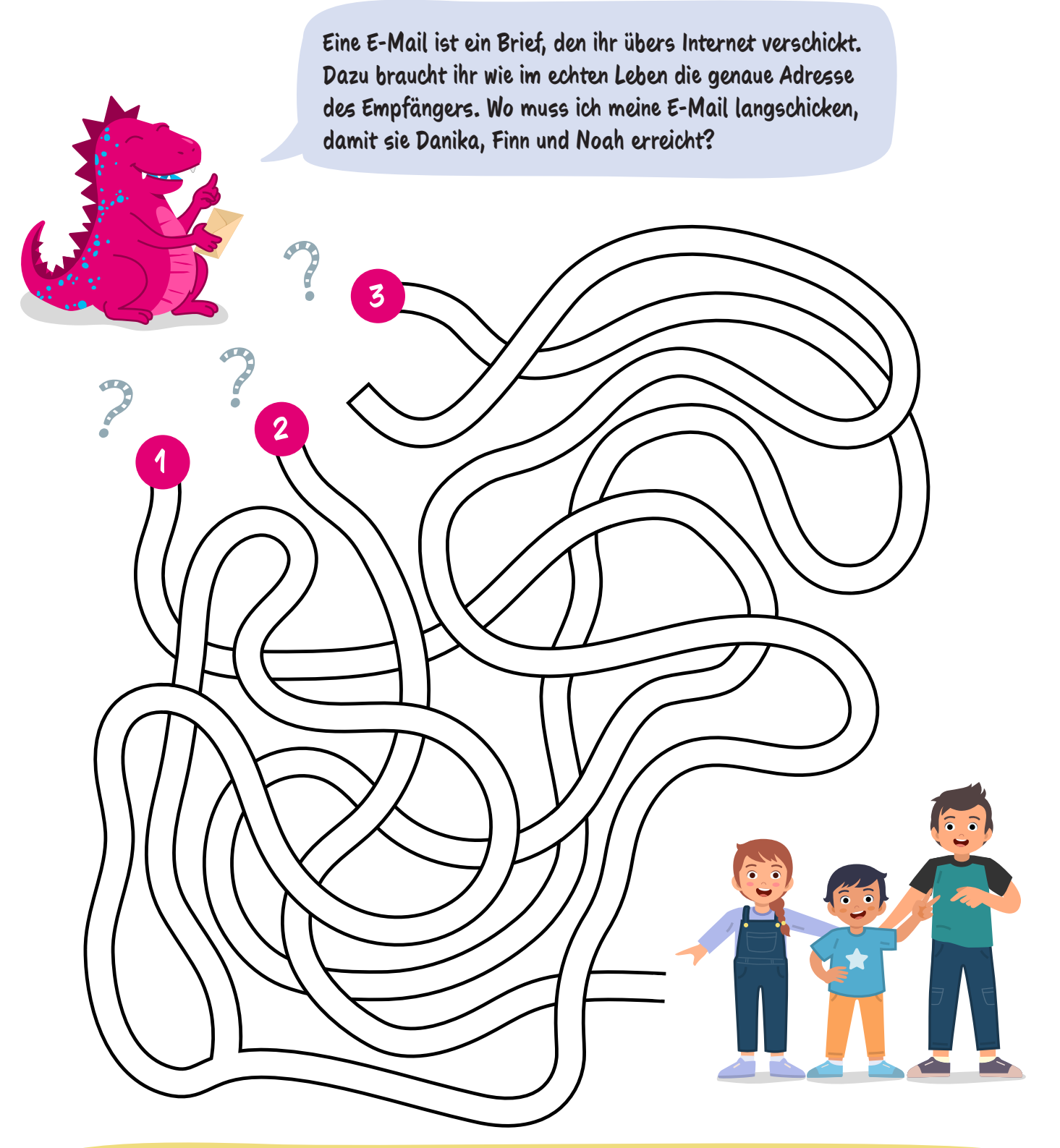

 $\sqrt{2}$ **Goldene Drachenweisheiten:**

- **1.** Schaut im Internet immer genau, bevor ihr irgendetwas anklickt oder antippt.
- **2.** Seid vorsichtig mit persönlichen Informationen und Daten.
- **3.** Fragt bei Unsicherheiten eure Eltern oder älteren Geschwister.

# **Emoji-Küchlein**

**Das braucht ihr für die Küchlein**

### **und das für die Verzierung**

- **Weiche Zuckermasse (Fondant) 100ml Milch in den Farben eurer Emojis**
- **Schokotropfen**
- **Puderzucker**
- **2 EL Milch**

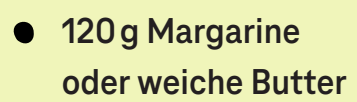

- **100 g Zucker**
- **2 Eier**
- **250 g Mehl**
- **1 Päckchen Vanillezucker**
- **1 Päckchen Vanille-Puddingpulver**
- **1 Prise Salz**
- **3 EL Backpulver**
- 

**Kennt ihr Emojis? Das sind diese lustigen kleinen Gesichter, mit denen ihr im Internet eure Gefühle ausdrücken könnt. Mit diesem Rezept lassen sich eure liebsten Emojis in leckere Küchlein verwandeln!**

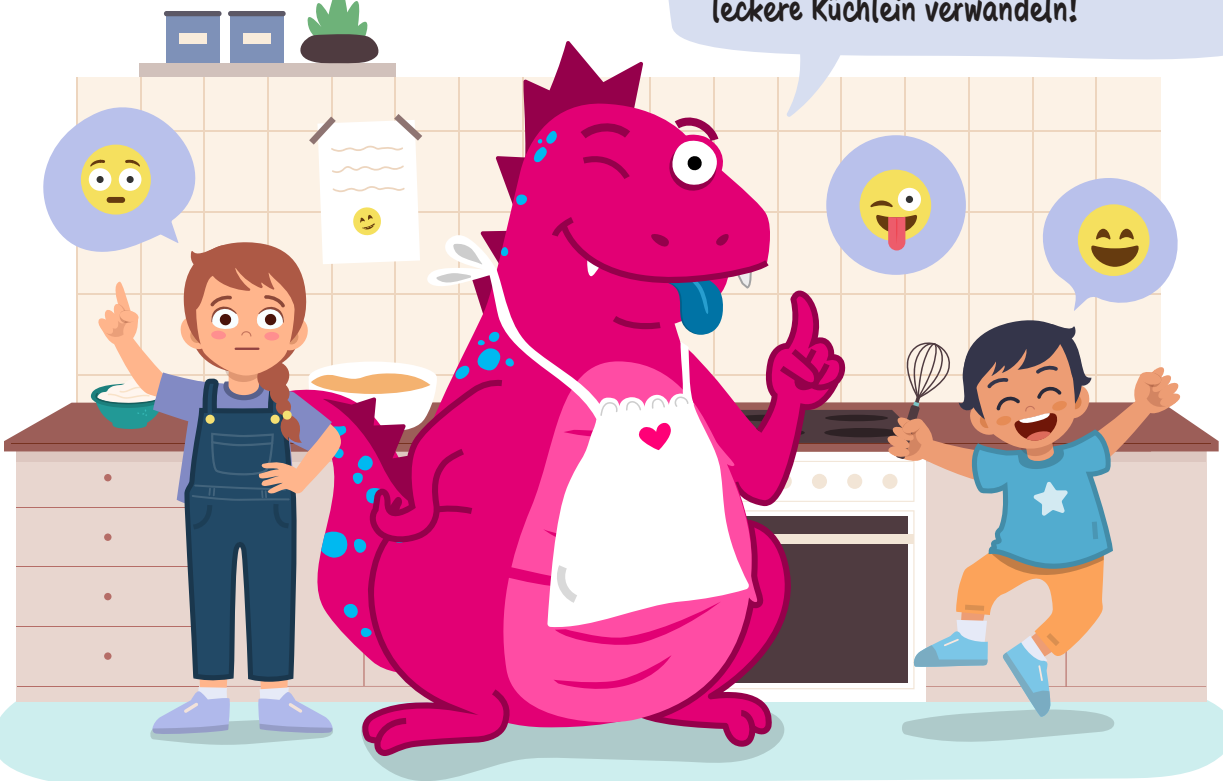

### **Und so geht's**

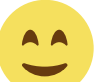

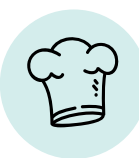

Heizt den Ofen auf 160 °C vor und legt zwei Backbleche mit Backpapier aus.

Schlagt die Butter mit dem Zucker schaumig und rührt die Eier einzeln nacheinander gut unter. Mischt Mehl mit Puddingpulver und rührt abwechselnd die Mischung und die Milch unter. Passt dabei auf, dass der Teig nicht zu weich wird! (Tipp: Falls ihr kein Puddingpulver habt, könnt ihr auch eine Mischung aus Stärke, Backpulver und Salz nehmen.)

**3**

**4**

**5**

Füllt den Teig in einen Spritzbeutel und spritzt kleine Häufchen auf zwei Bleche – entweder 20 kleine oder zehn große. Lasst dabei genügend Abstand. Anstelle eines Spritzbeutels könnt ihr einen Löffel nehmen.

Backt die Küchlein ungefähr zwölf Minuten (bei kleinen Küchlein) beziehungsweise 15 bis 20 Minuten (bei größeren Küchlein) hellbraun. Lasst sie anschließend abkühlen.

Nun geht es ans Verzieren. Als Guss eignen sich zum Beispiel Schokotropfen und gesiebter Puderzucker, den ihr mit Milch mischt. Mit dem Fondant könnt ihr eurer Fantasie freien Lauf lassen und die Küchlein so gestalten, wie ihr mögt.

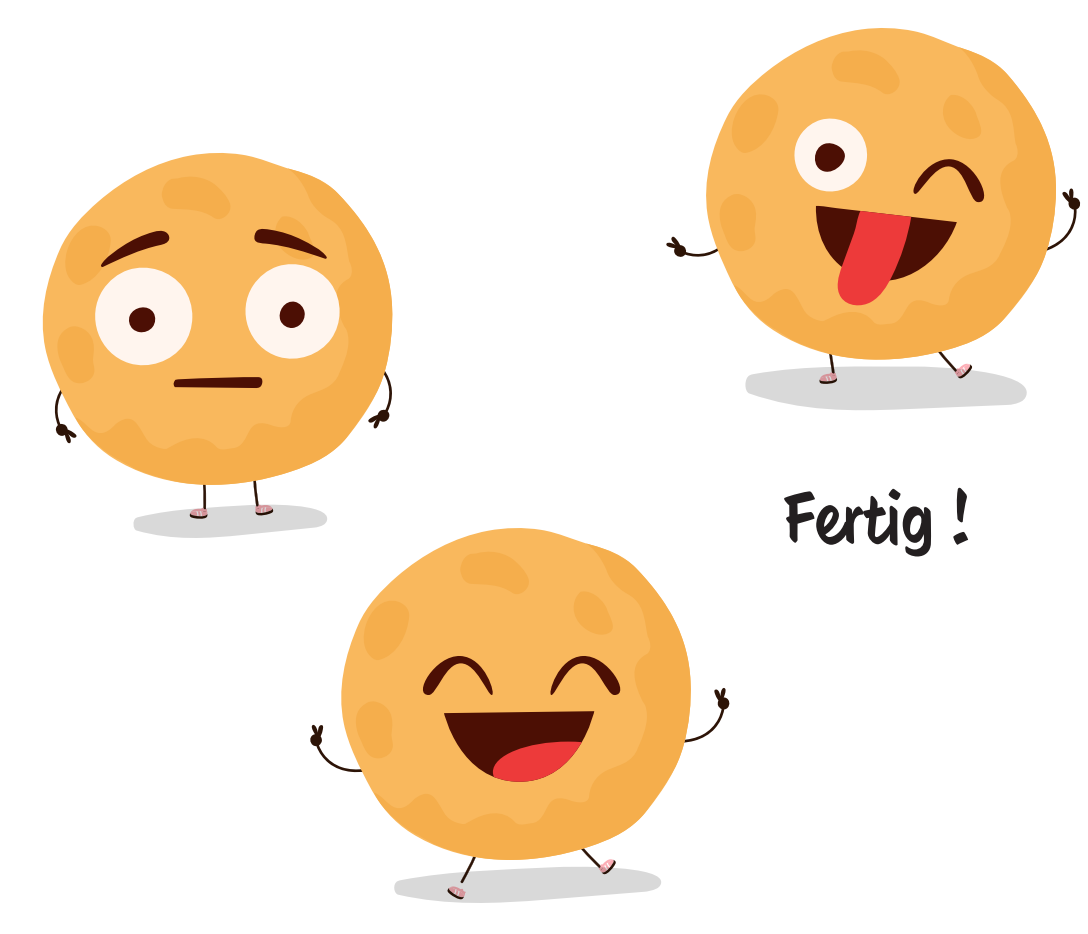

# **Surfen ohne Brett und Segel**

Mit dem Internet steht euch die ganze Welt offen. Dazu braucht ihr nur einen Internetzugang und ein Gerät wie ein Handy oder einen Computer. Aber wie geht es dann weiter?

### **Was ist ein Browser**

Ein Browser ist eine Computeranwendung oder eine Smartphone-App, mit der ihr das Internet durchstöbern könnt – "to browse" heißt nämlich auf Englisch so viel wie "durchstöbern" oder "sich umsehen". Wenn ihr euch einen Computer oder ein Smartphone neu kauft, ist darauf in der Regel schon ein Browser eingerichtet. Übrigens: Im Internet unterwegs zu sein, wird auch "durchs Internet surfen" genannt. Mit Wassersport hat das allerdings nichts zu tun.

#### **Wie surfe ich im Internet**

Jede Website hat eine eigene Adresse – die Internetadresse. Die gebt ihr in euren Browser ein und schon kommt ihr auf die Website. Jede Adresse gibt es nur einmal. So entsteht keine Verwirrung und ihr gelangt auf die Website, auf die ihr wollt. Eine Internetadresse sieht zum Beispiel so aus: https://www.awarenessi.de. "https://" und "www." sind technische Hinweise für den Browser. Das ".de" ist der letzte Teil der Internetadresse und steht in diesem Fall für Deutschland. Die Website wird nämlich in Deutschland betrieben. Andere häufige Endungen sind ".com", ".org" und ".net".

#### **Was ist eine Suchmaschine**

Wenn ihr keine genaue Internetadresse kennt, ist das auch nicht schlimm. Dafür gibt es sogenannte Suchmaschinen. Das sind Websites, deren einzige Aufgabe es ist, andere Websites für euch zu finden. Dazu gebt ihr in der Suchmaschine einen Begriff wie "AwareNessi" ein – und schon spuckt die Suchmaschine eine Sammlung von Websites aus, die mit dem Thema AwareNessi zu tun haben. Kinderleicht, oder? Apropos Kinder: Es gibt auch eigene Suchmaschinen für Kinder, zum Beispiel www.fragfinn.de, www.helleskoepfchen.de oder www.blinde-kuh.de.

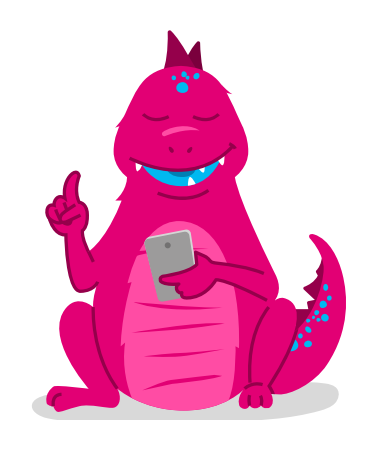

**https://www.** 

### **Eine starke Verbindung**

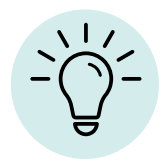

**Verbindet die Zahlen und schon wisst ihr, was ich mache, wenn ich mal nicht im Internet surfe.**

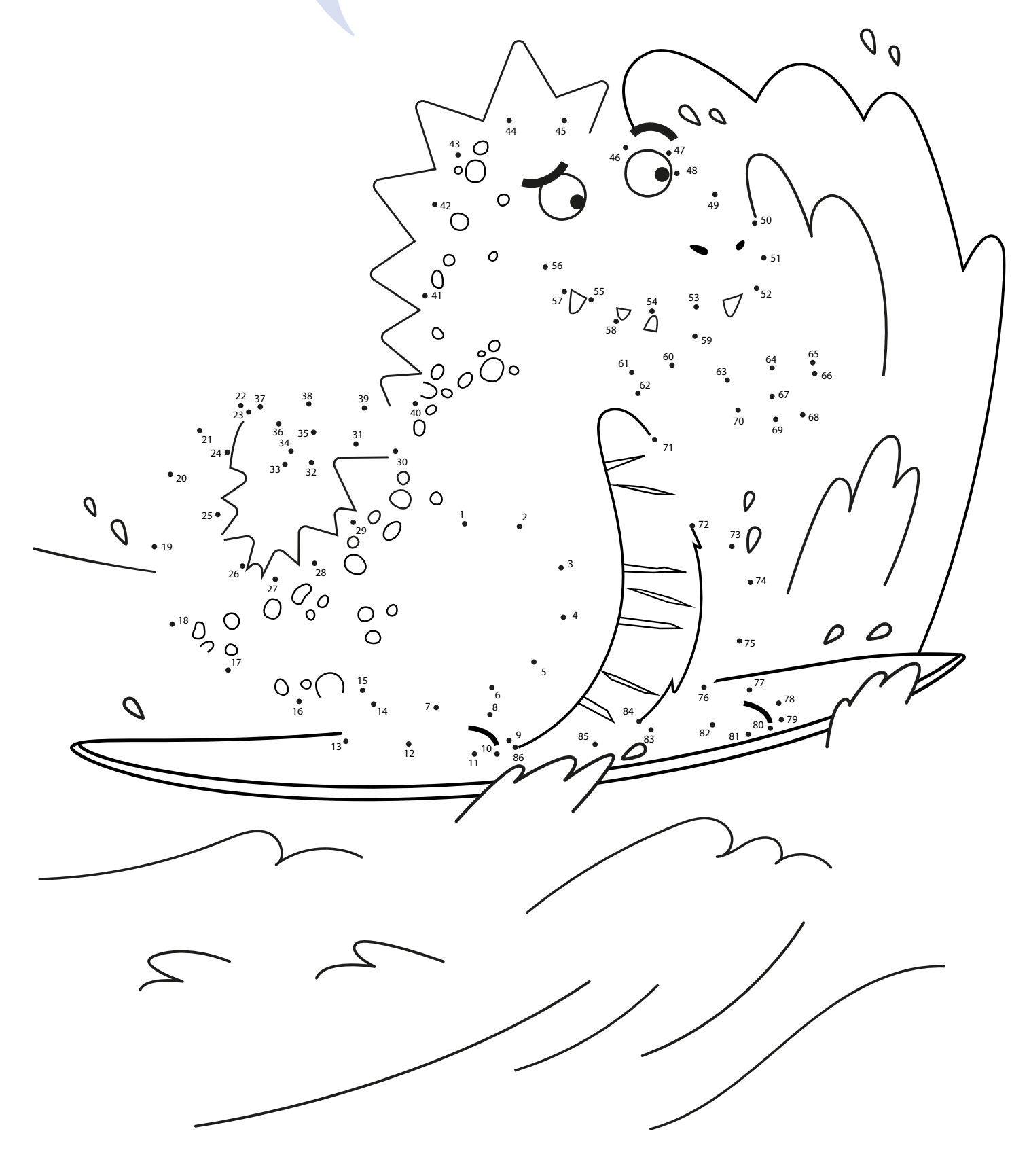

# **Topfschlagen mal anders**

Bestimmt habt ihr schon einmal Topfschlagen gespielt. Mit ein paar kleinen Änderungen könnt ihr dem Spieleklassiker einen neuen Pfiff verleihen. Um diese Abwandlung zu spielen, solltet ihr mindestens zu viert sein.

**Das braucht ihr**

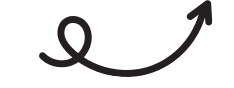

**Spielregeln**

- 1. Ihr spielt in zwei Teams gegeneinander. Verbindet einem Mitspieler aus Team 1 die Augen.
- 2. Verteilt die Töpfe im Raum und beklebt sie mit Zetteln, die ihr vorher mit Zahlen beschriftet.
- 3. Startet die Stoppuhr: Der Mitspieler mit den verbundenen Augen muss durch den Raum krabbeln und die Töpfe finden – und zwar in der richtigen Reihenfolge, also erst den Topf mit der 1, dann den mit der 2 und so weiter.
- 4. Dazu tastet sich der Mitspieler mit dem Kochlöffel im Raum herum. Seine Teamkameraden dürfen ihn mit Hinweisen von Topf zu Topf lotsen.
- 5. Wurden alle Töpfe abgeschlagen, stoppt ihr die Zeit und Team 2 ist dran. So geht es im Wechsel weiter.
- 6. Wenn alle einmal gesucht haben, zählt die Zeiten zusammen. Das Team mit der kürzesten Gesamtzeit gewinnt.

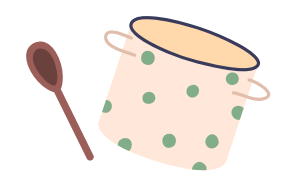

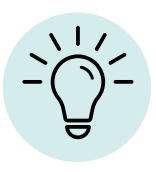

- **Drei bis fünf Töpfe** (oder stabile Schälchen)
- **Einen Kochlöffel oder etwas Vergleichbares**
- **Eine Augenbinde** (beispielsweise ein Tuch)
- **Klebezettel und Stifte**
- **Eine Stoppuhr**

**Das Richtige im Internet zu finden, ist dank Suchmaschinen ganz einfach. Aber wie gut seid ihr in der echten Welt im Suchen?**

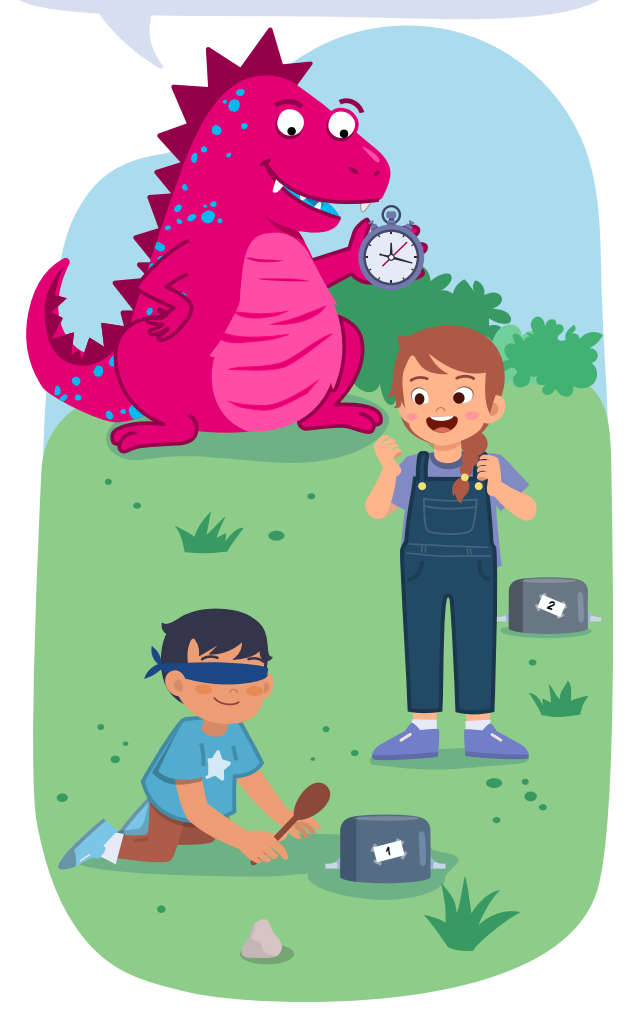

# **Netzkuchen mit Marmelade gefüllt**

**Das braucht ihr**

**Wisst ihr, was die Menschen fast genauso verbindet wie das Internet? Leckerer Kuchen – den mag doch jeder! Da passt es perfekt, dass die Verzierung dieses Kuchens an ein Netz erinnert.**

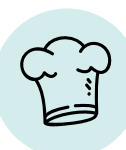

- **1 Ei**
- **175 g Puderzucker**
- **1 EL Vanillezucker**
- **250 g Butter**
- **500 g Weizenmehl**
- **1 Päckchen Backpulver**
- **1 Prise Salz**
- **Zitronenabrieb**
- **400 g Marmelade eurer Wahl**

#### **Und so geht's**

**1**

**3**

**4**

**5**

**6**

**2**

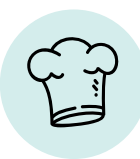

Gebt alle Zutaten bis auf die Marmelade in eine Rührschüssel. Knetet alles so lange durch, bis ihr einen Ball aus dem Teig formen könnt. Stellt diesen für etwa zehn Minuten zur Seite.

Belegt ein Backblech mit Backpapier und einem Backrahmen. Für die angegebenen Mengen sollte das Backblech ungefähr eine Größe von 35 mal 25 cm haben.

Verteilt zwei Drittel des Teiges gleichmäßig auf dem Backblech und drückt ihn an. Tragt die Marmelade auf den Teig auf und streicht sie glatt.

Formt aus dem restlichen Teig kleine Röllchen und legt diese netzförmig auf der Marmelade aus.

Heizt den Backofen auf 180 °C (Ober-/Unterhitze) vor und backt den Kuchen anschließend 30 bis 35 Minuten auf der mittleren Schiene.

Lasst den Kuchen abkühlen oder genießt ihn noch warm mit Vanilleeis und Schlagsahne.

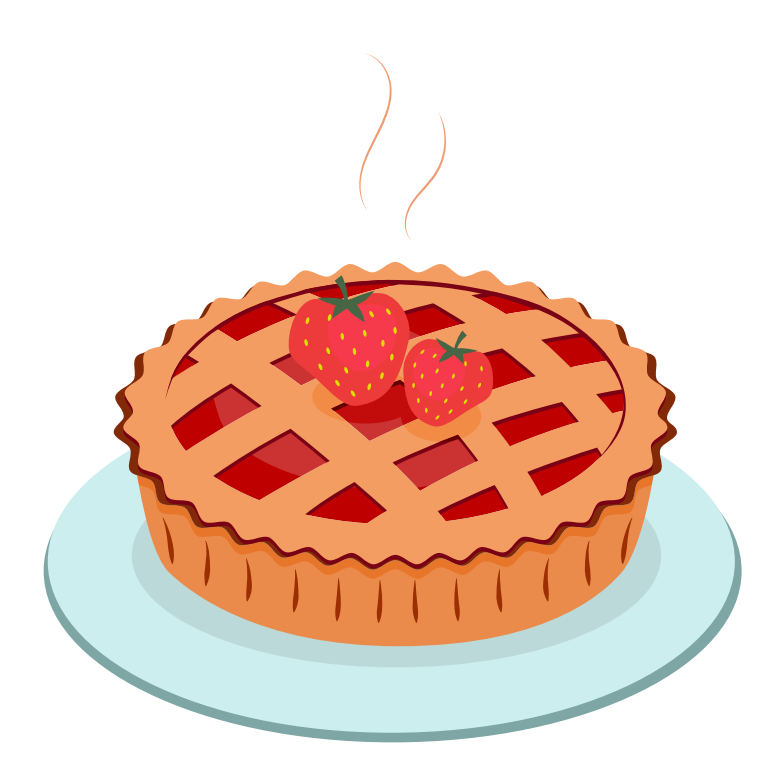

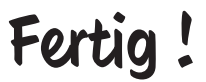

## **Wisst ihr Bescheid über das Internet?**

Das Internet verbindet nicht nur die ganze Welt – es ist auch eine eigene Welt für sich. Die wichtigsten Informationen über dieses riesige Netz habt ihr jetzt schon kennengelernt. Testet euer Wissen direkt einmal mit diesem Quiz. Macht es gemeinsam mit euren Eltern und sprecht anschließend darüber.

**Was das Internet kann, das wisst ihr jetzt: Dank ihm ist die ganze Welt vernetzt!**

**Übrigens:** Die Quiz-Auflösung findet ihr auf Seite 21.

**Was könnt ihr übers Internet verschicken? A:** Daten wie Videos, Bilder und Nachrichten. **B:** Leckere Küchlein und andere Süßigkeiten. **C:** Weihnachts- und Geburtstagsgeschenke.

**2**

**4**

#### **Was ist eine Website?**

**A:** Eine Anleitung zum Stricken.

- **B:** Eine seltene Spinnenart.
- **C:** Ein Bestandteil des Internets.

**Was braucht ihr NICHT, um im Internet zu surfen? A:** Einen Internetanschluss.

**B:** Einen Browser. **C:** Ein Radiogerät.

> **Womit könnt ihr im Internet nach Websites suchen? A:** Mit einer großen Lupe. **B:** Mit einer Suchmaschine. **C:** Mit einer magischen Kugel.

**3**

**1**

# **Zeit für die echte Welt**

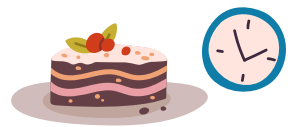

"Wahnsinn", sind sich Danika, Finn und Noah einig, "im Internet ist ganz schön viel los." Aware-Nessi hat den drei Geschwistern alles über Websites, Suchmaschinen und Co erklärt. Außerdem hat der pfiffige Drache ihnen ein paar Suchmaschinen gezeigt, die nur für Kinder und deshalb besonders sicher sind.

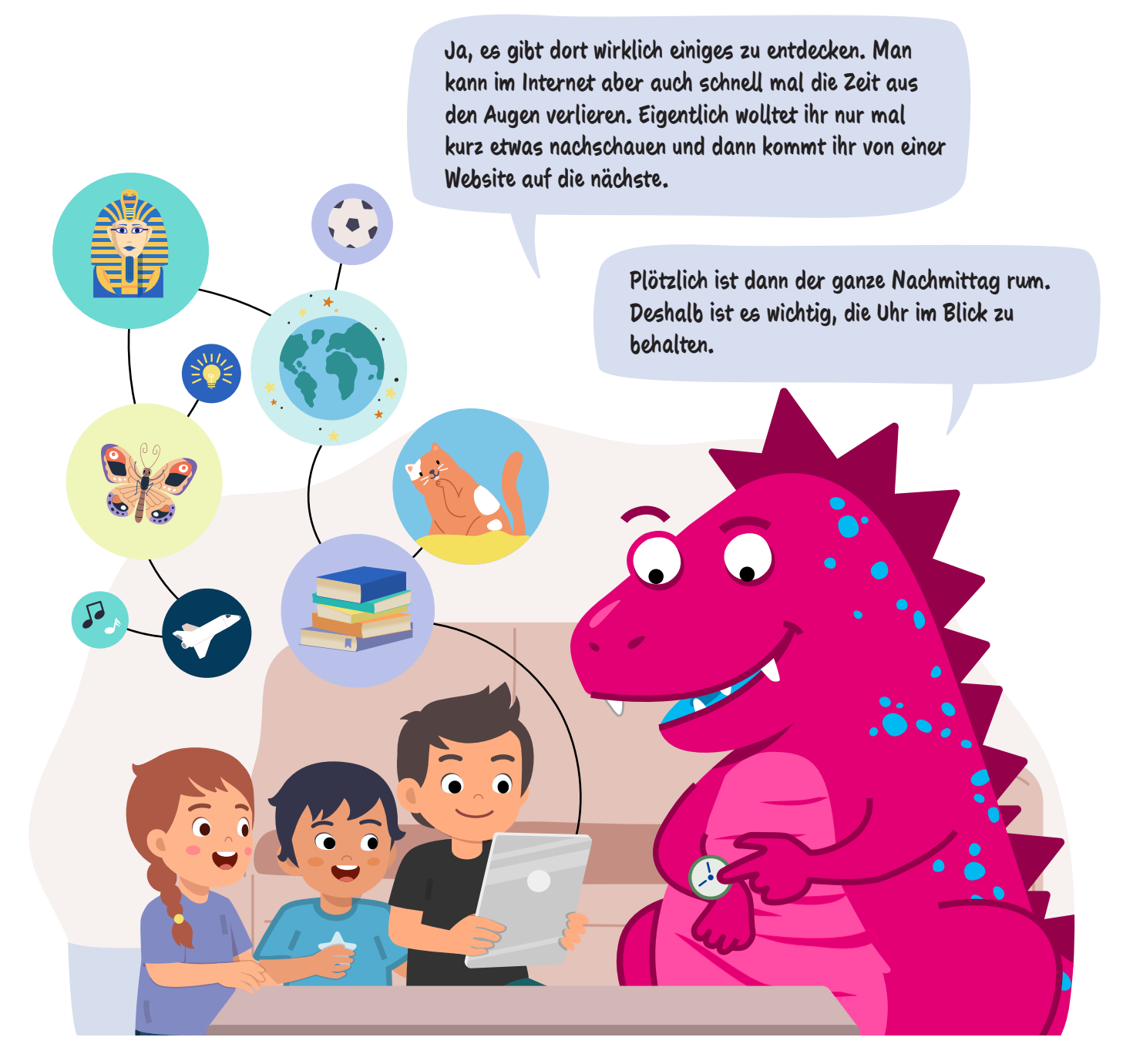

AwareNessi schaltet Mamas Tablet aus und legt es auf den Wohnzimmertisch. "Also, am besten nicht zu viel Zeit in der Internet-Welt verbringen", sagt AwareNessi, "die wirklich schönen und spannenden Sachen passieren nämlich weiterhin in der echten Welt."

"Zum Beispiel Kuchen essen", platzt es aus Finn heraus. Denn in diesem Moment trägt Papa eine große Geburtstagstorte für Mama herein und deckt den Kaffeetisch. "Genau, zum Beispiel Kuchen essen", wiederholt AwareNessi schmunzelnd und alle lachen beherzt.

## **Alles zum Internet auf einen Blick**

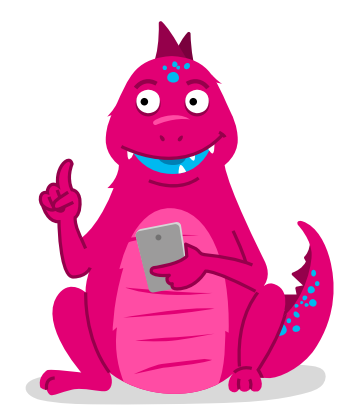

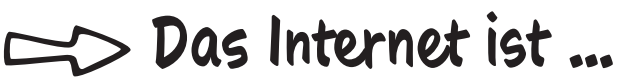

**ein Netz, das Computer auf der ganzen Welt verbindet. Mit dem Internet könnt ihr Daten wie Bilder, Videos, Musik, Textnachrichten und vieles mehr an eure Freunde verschicken.**

#### **Um das Internet zu benutzen, braucht ihr …**

- **einen Internetanschluss und ein Gerät wie ein Smartphone oder einen Computer.**
- **einen Browser ein Programm, um das Internet zu durchstöbern und Websites zu öffnen.**
- **im besten Fall eine genaue Internetadresse. Wenn ihr die nicht habt, könnt ihr auch eine Suchmaschine benutzen.**

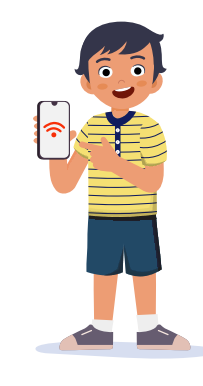

#### **Schützt euch und …**

- **schaut immer genau hin. Nehmt nicht alles für bare Münze, was ihr im Internet seht und lest.**
- **geht nur auf Websites und E-Mails, denen ihr vertrauen könnt. Sprecht im Zweifelsfall vorher mit euren Eltern oder älteren Geschwistern.**

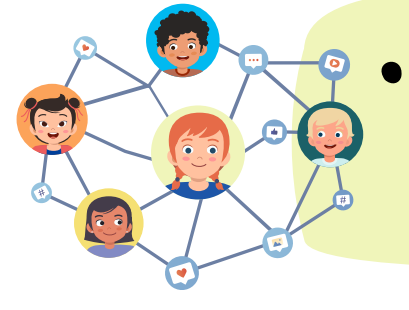

## **So findet ihr eure Balance**

Im Internet ist es wichtig, die Balance zu halten: Einerseits dürft ihr offen und neugierig sein, andererseits sollten Vorsicht und Aufmerksamkeit nicht zu kurz kommen. Was auch gar nicht so leicht ist: genau abzuschätzen, wie viel Zeit im Internet zu verbringen, gut ist. Vielleicht hilft euch ja diese Yoga-Übung namens "das Boot". Mit ihr verbessert ihr euer Gleichgewicht und Konzentrationsvermögen.

### **Und so geht's:**

- 1. Setzt euch mit leicht angewinkelten Knien hin eure Füße zeigen nach vorne.
- 2. Legt eure Hände hinterm Rücken auf dem Boden ab. Eure Finger zeigen dabei nach vorne, eure Ellbogen sind leicht gebeugt.
- 3. Hebt nun die Füße vom Boden ab und haltet die Schienbeine parallel zum Boden. Sucht euer Gleichgewicht und haltet diese Position.
- 4. Hebt nun die Hände vom Boden und bringt die durchgestreckten Arme neben die Beine.
- 5. Öffnet eure Brust und entspannt eure Schultern. Ihr solltet die Übung vor allem im Muskel zwischen euren Schulterblättern spüren.
- 6. Atmet tief ein. Spannt beim Ausatmen die Bauchmuskeln ein wenig mehr an und verlängert euren Rücken so weit wie möglich. Haltet die Position für mindestens drei tiefe Atemzüge.
- 7. Wenn es euch leichter fällt, könnt ihr euch auch mit den Händen (auf den Handflächen oder Fingerspitzen) hinter dem Rücken am Boden abstützen.

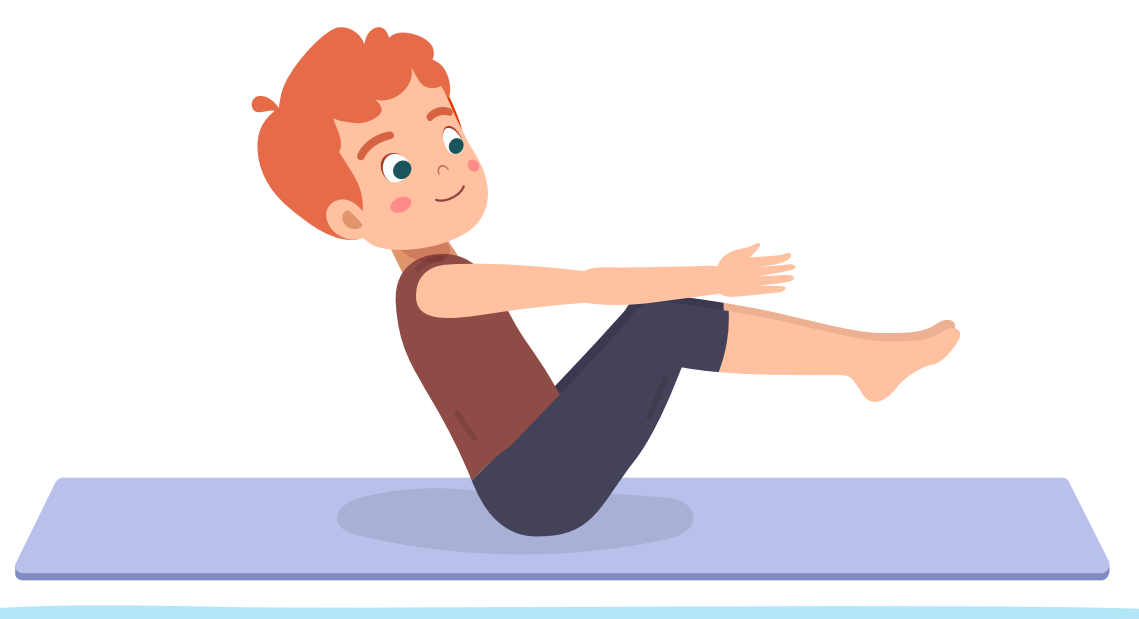

#### **Viel Spaß beim Ausprobieren!**

Eure Familie und Freunde können gerne mitmachen. Am besten ist es natürlich, wenn Mama oder Papa die Anleitung vorlesen, während ihr die Übung ausführt.

# **Quiz-Auflösung**

**1**

**3**

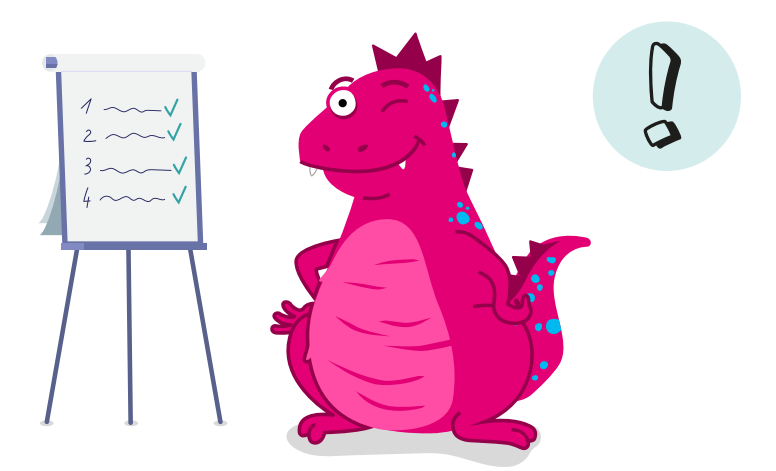

**Was könnt ihr übers Internet verschicken?**

**A:** Daten wie Videos, Bilder und Nachrichten.

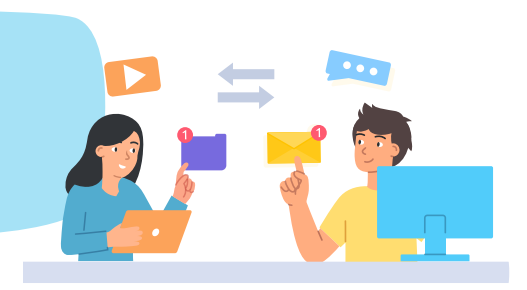

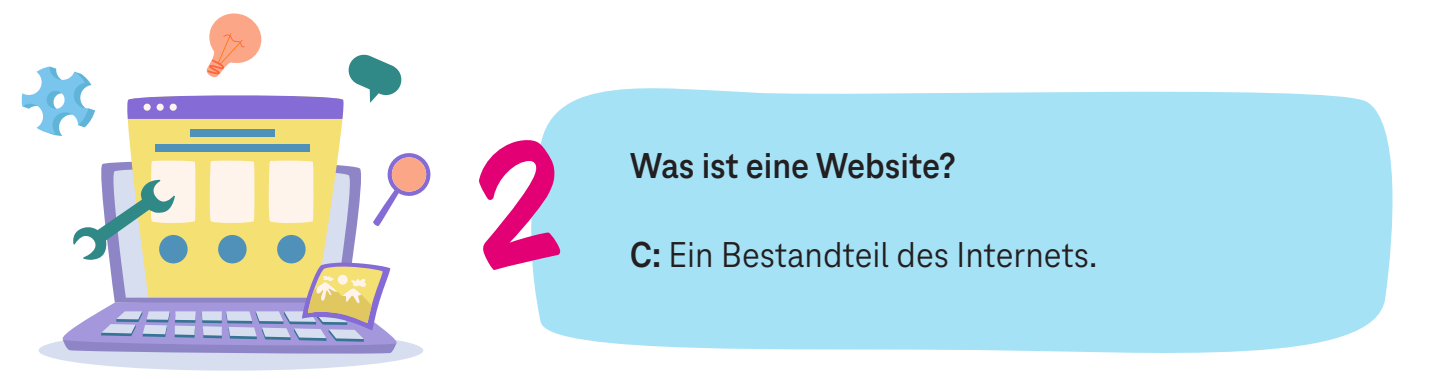

**Was braucht ihr NICHT, um im Internet zu surfen?**

**C:** Ein Radiogerät.

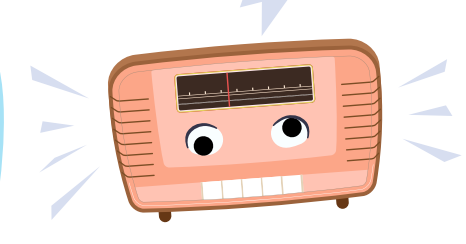

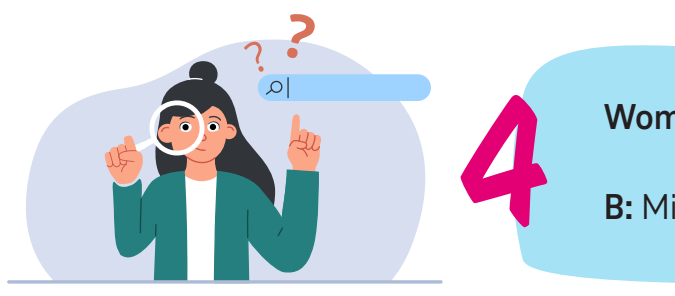

#### **Womit könnt ihr im Internet nach Websites suchen?**

**B:** Mit einer Suchmaschine.

#### **TELEKOM SECURITY DEUTSCHE TELEKOM SECURITY GMBH**

Chapter Security Awareness and Communication Bonner Talweg 100, 53113 Bonn, Germany Kontakt: Security-Awareness@telekom.de

> **Jetzt wisst ihr, wie ihr euch im Internet schützen könnt. Seid schlau und schaut immer genau.**

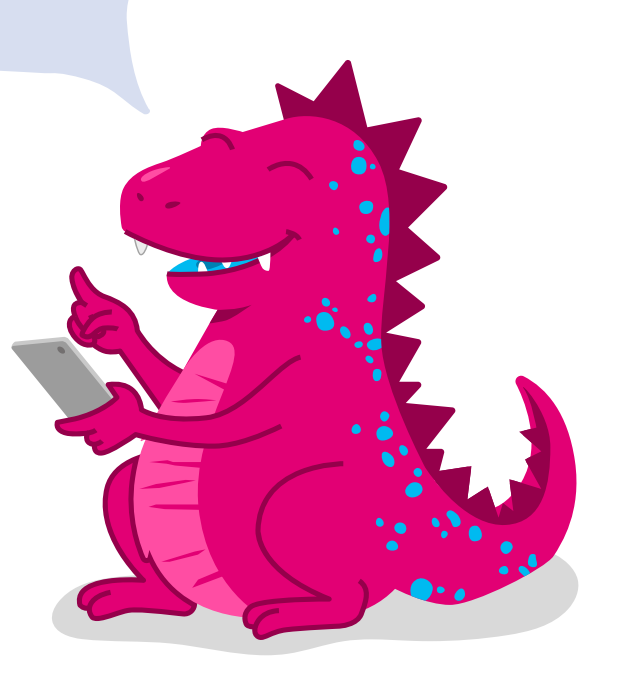

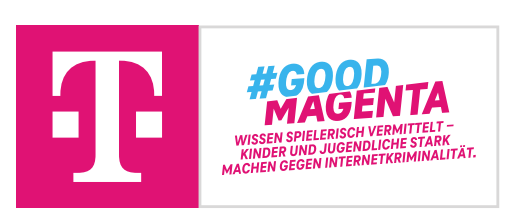

Gerne darf unser fantastisches Security Activity Book auch zu privaten, nicht-kommerziellen Zwecken an neue AwareNessi-Fans verteilt werden!

Bei kommerziellem Interesse wendet euch bitte an die oben genannte Kontaktadresse.